#### VC 14/15 – TP9 Region-Based Segmentation

Mestrado em Ciência de Computadores Mestrado Integrado em Engenharia de Redes e Sistemas Informáticos

Miguel Tavares Coimbra

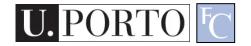

#### Outline

- Region-based Segmentation
- Morphological Filters

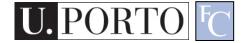

#### **Topic: Region-based Segmentation**

- Region-based Segmentation
- Morphological Filters

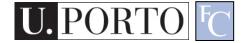

#### Why Region-Based Segmentation?

- Segmentation
  - Edge detection and Thresholding not always effective.
- Homogenous regions
  - Region-based segmentation.
  - Effective in noisy images.

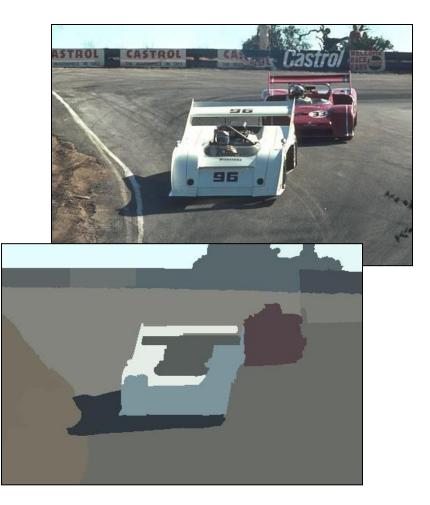

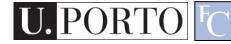

#### Definitions

- Based on *sets*.
- Each image R is a set of regions R<sub>i</sub>.
  - Every pixel belongs to one region.
  - One pixel can only belong to a single region.

$$R = \bigcup_{i=1}^{S} R_i \qquad R_i \bigcap R_j = \emptyset$$

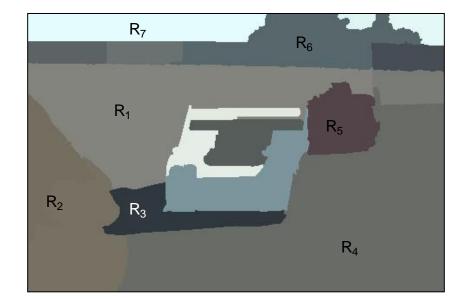

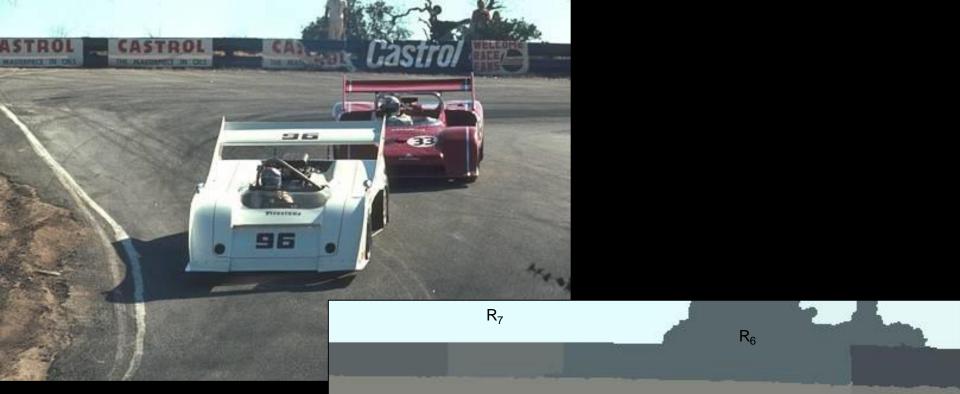

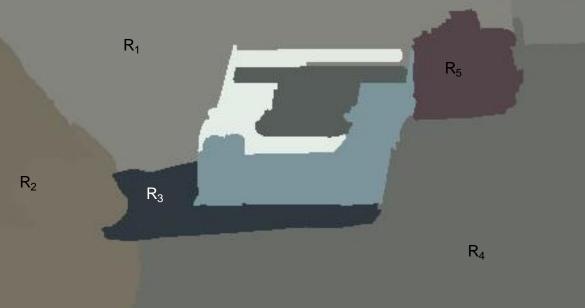

#### **Basic Formulation**

Let R represent the entire image region. Segmentation partitions R into n subregions, R<sub>1</sub>, R<sub>2</sub>, ..., R<sub>n</sub>, such that:

a) 
$$\bigcup_{i=1}^{n} R_i = R$$

- b)  $R_i$  is a connected region, i = 1, 2, ..., n.
- **C)**  $R_i \cap R_j = \phi$  for all *i* and  $j, i \neq j$
- d)  $P(R_i) = TRUE \text{ for } i = 1, 2, ..., n.$
- e)  $P(R_i \bigcup R_j) = FALSE$  for  $i \neq j$ .

- a) Every pixel must be in a region
- b) Points in a region must be connected.
- c) Regions must be disjoint.
- d) All pixels in a region satisfy specific properties.
- e) Different regions have different properties.

### How do we form regions?

- Region Growing
- Region Merging
- Region Splitting
- Split and Merge
- Watershed

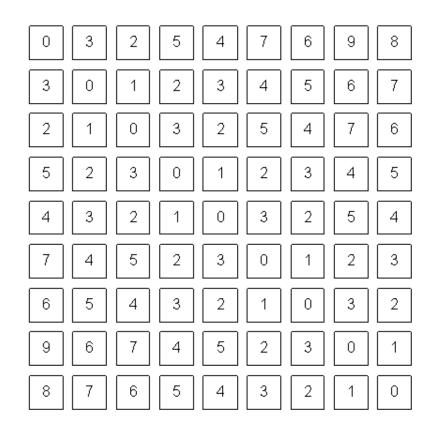

What a computer sees

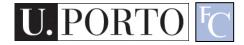

## Region growing

- Groups pixels into larger regions.
- Starts with a **seed** region.
- Grows region by merging neighboring pixels.

- Iterative process
  - How to start?
  - How to iterate?
  - When to stop?

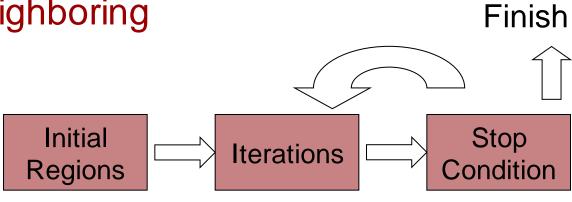

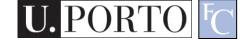

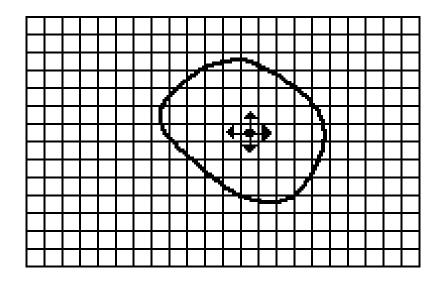

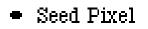

**†** Direction of Growth

(a) Start of Growing a Region

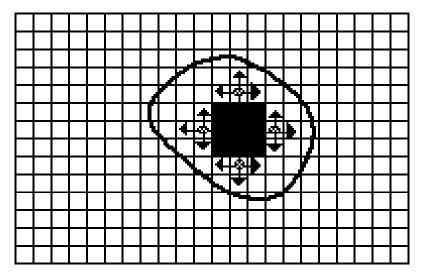

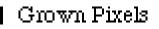

Pixels Being
 Considered

(b) Growing Process After a Few Iterations

## Region merging

- Algorithm
  - Divide image into an initial set of regions.
    - One region per pixel.
  - Define a similarity criteria for merging regions.
  - Merge similar regions.
  - Repeat previous step until no more merge operations are possible.

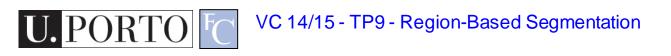

## Similarity Criteria

- Homogeneity of regions is used as the main segmentation criterion in region growing.
  - gray level
  - color, texture
  - shape
  - model
  - etc.

Choice of criteria affects segmentation results dramatically!

#### **Gray-Level Criteria**

- Comparing to Original Seed Pixel

   Very sensitive to choice of seed point.
- Comparing to Neighbor in Region

   Allows gradual changes in the region.
   Can cause significant drift.
- Comparing to Region Statistics

   Acts as a drift dampener.
- Other possibilities!

## Region splitting

- Algorithm
  - One initial set that includes the whole image.
  - Similarity criteria.
  - Iteratively **split** regions into sub-regions.
  - Stop when no more splittings are possible.

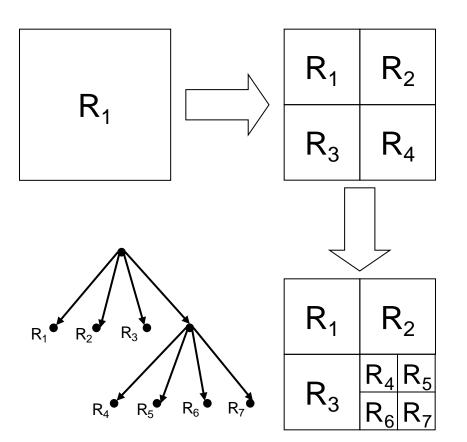

The segmentation problem

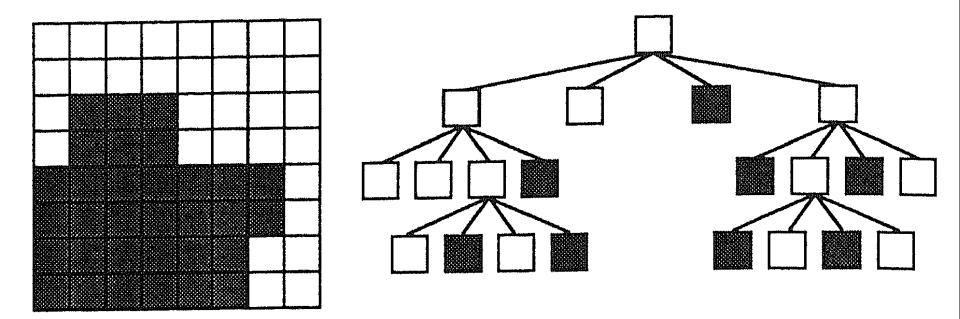

Figure 5.23 A quad-tree representation of an  $8 \times 8$  binary image.

[Machine Vision; David Vernon]

## Split and Merge

- Combination of both algorithms.
- Can handle a larger variety of shapes.
  - Simply apply previous algorithms consecutively.

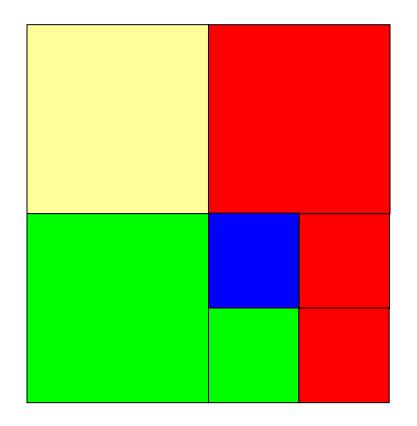

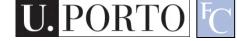

#### The Watershed Transform

- Geographical inspiration.
  - Shed water over rugged terrain.
  - Each lake corresponds to a region.
- Characteristics
  - Computationally complex.
  - Great flexibility in segmentation.
  - Risk of over-segmentation.

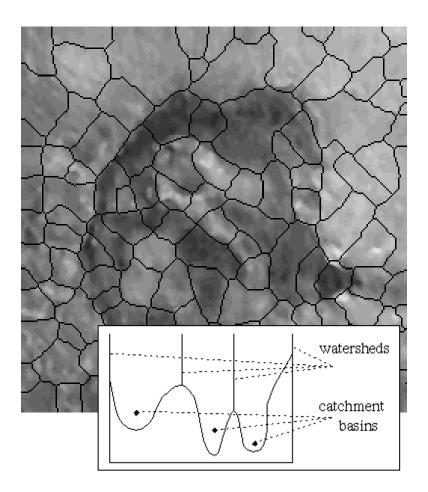

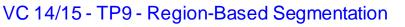

#### The Drainage Analogy

• Two points are in the same region if they drain to the same point.

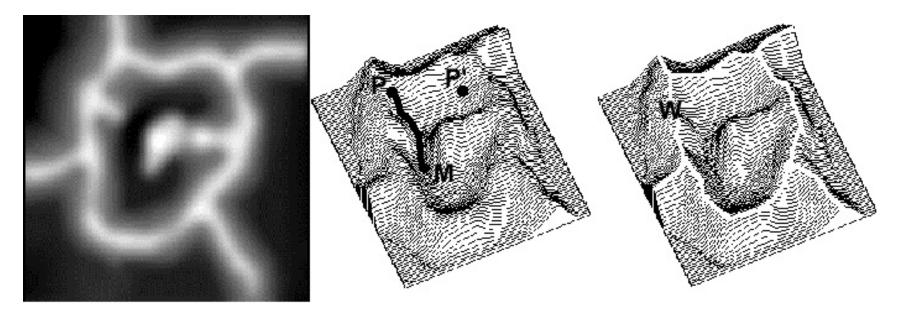

Courtesy of Dr. Peter Yim at National Institutes of Health, Bethesda, MD

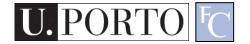

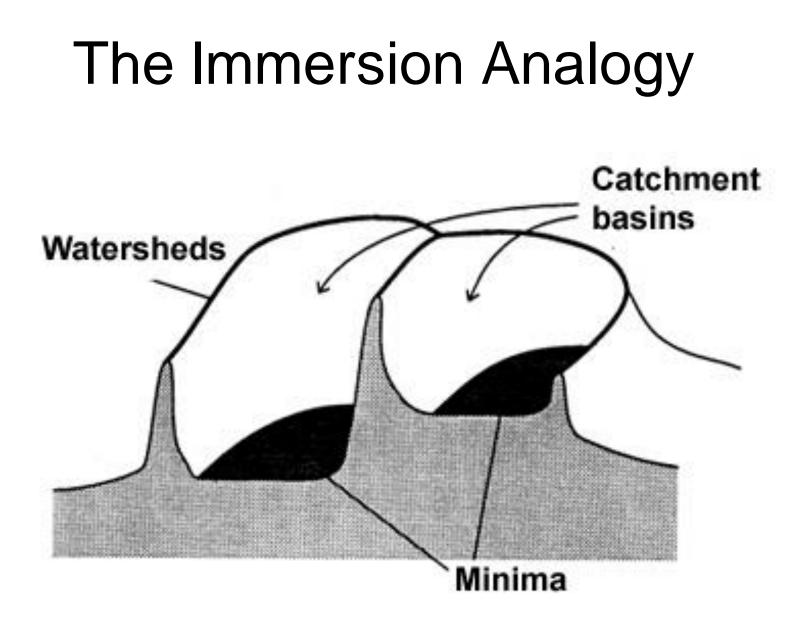

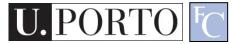

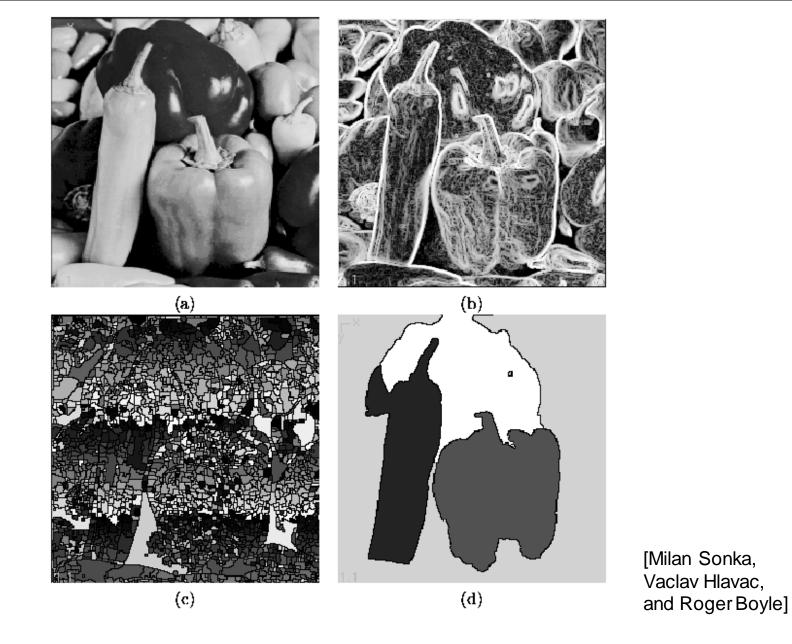

Figure 5.51: Watershed segmentation: (a) original; (b) gradient image,  $3 \times 3$  Sobel edge detection, histogram equalized; (c) raw watershed segmentation; (d) watershed segmentation using region markers to control oversegmentation. Courtesy W. Higgins, Penn State University.

## **Over-Segmentation**

- Over-segmentation.
  - Raw watershed segmentation produces a severely oversegmented image with hundreds or thousands of catchment basins.
- Post-Processing.
  - Region merging.
  - Edge information.
  - Etc.

## **Topic: Morphological Filters**

- Region-based Segmentation
- Morphological Filters

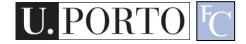

## Mathematical Morphology

- Provides a mathematical description of geometric structures.
- Based on sets.
  - Groups of pixels which define an image region.

- What is this used for?
  - Binary images.
  - Can be used for postprocessing segmentation results!
- Core techniques
  - Erosion, Dilation.
  - Open, Close.

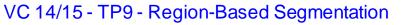

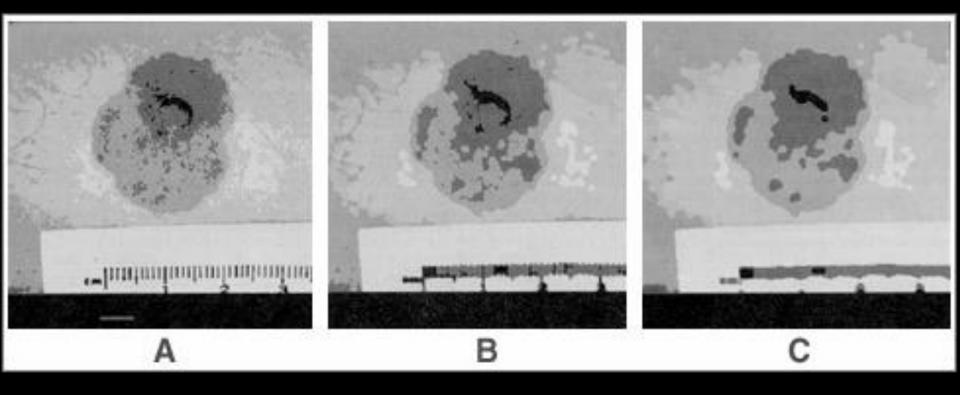

#### Tumor Segmentation using Morphologic Filtering

### Dilation, Erosion

- Two sets:
  - Image
  - Morphological kernel.
- Dilation (D)
  - Union of the kernel with the image set.
  - Increases resulting area.
- Erosion (E)
  - Intersection.
  - Decreases resulting area.

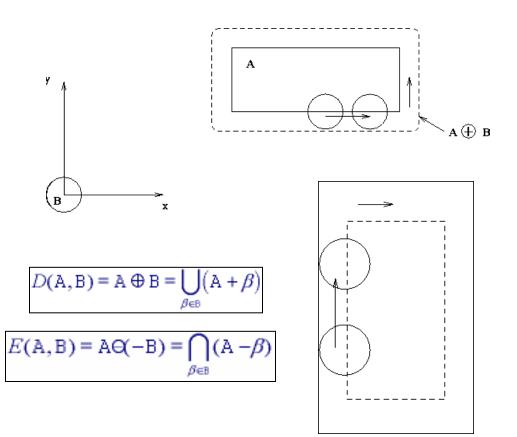

#### Dilation

• Example using a 3x3 morphological kernel

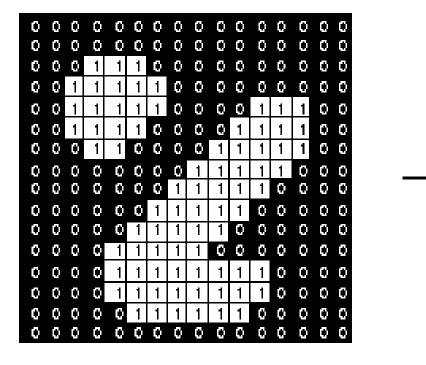

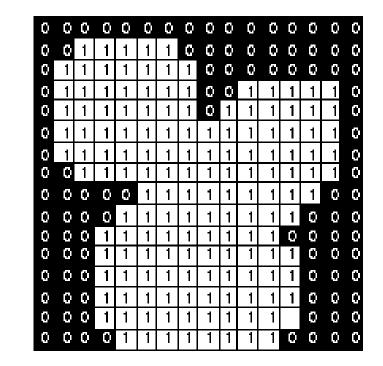

#### Erosion

• Example using a 3x3 morphological kernel

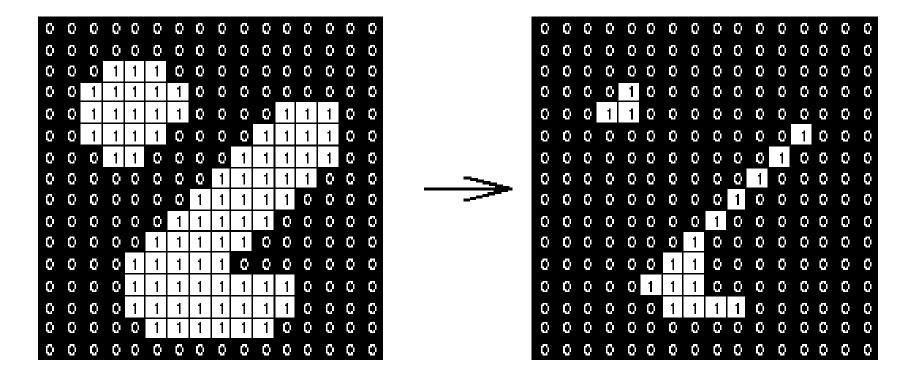

# Opening, Closing

- Opening
  - Erosion, followed by dilation.
  - Less destructive than an erosion.
  - Adapts image shape to kernel shape.
- Closing
  - Dilation, followed by erosion.
  - Less destructive than a dilation.
  - Tends to close shape irregularities.

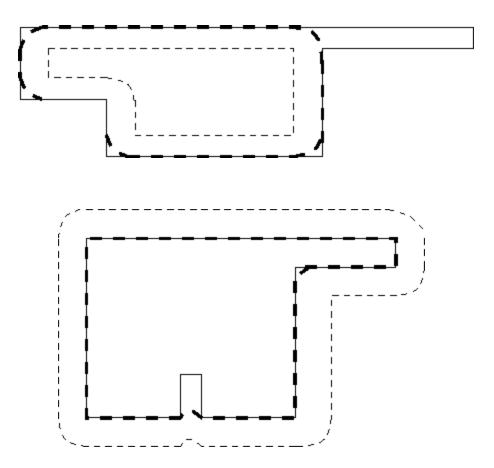

### Opening

• Example using a 3x3 morphological kernel

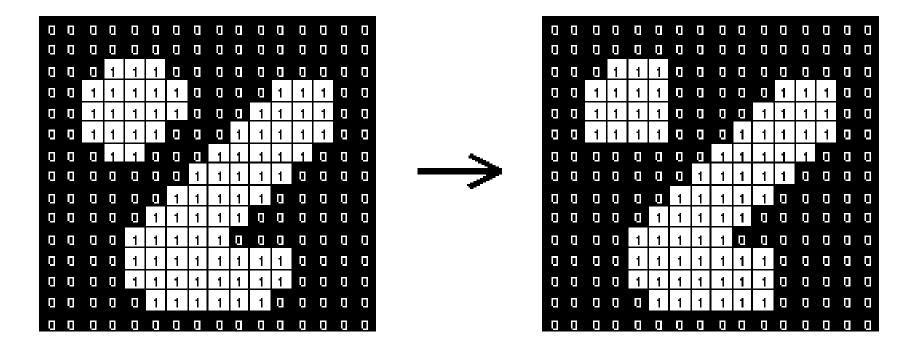

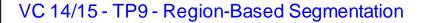

## Closing

• Example using a 3x3 morphological kernel

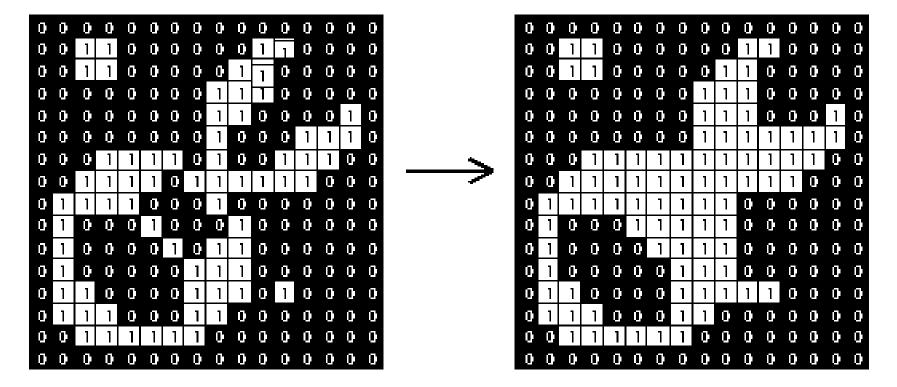

#### Core morphological operators

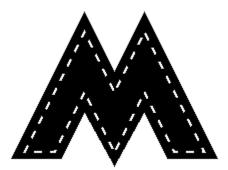

Dilation

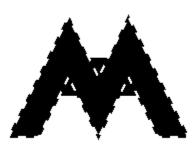

Closing

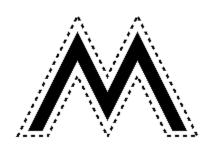

Erosion

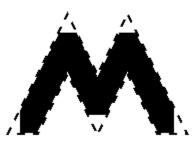

Opening

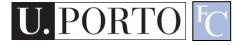

#### **Example: Opening**

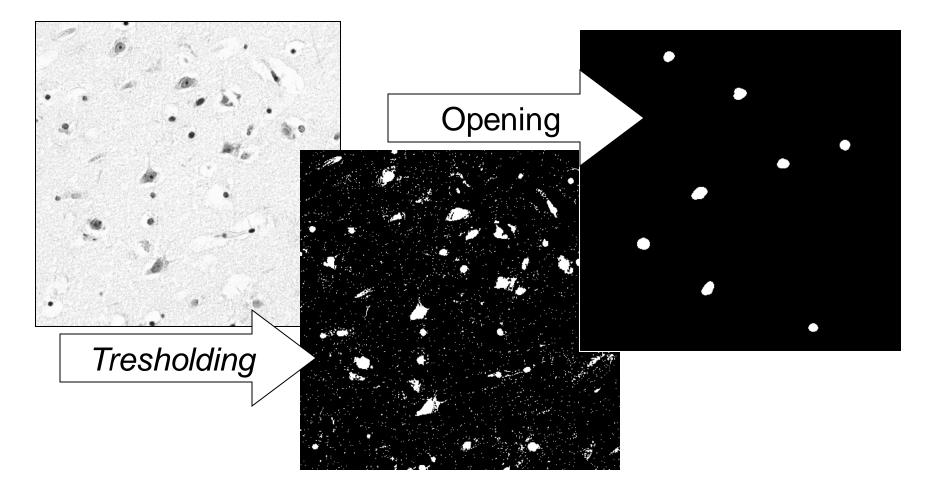

U. PORTO C

#### **Example: Closing**

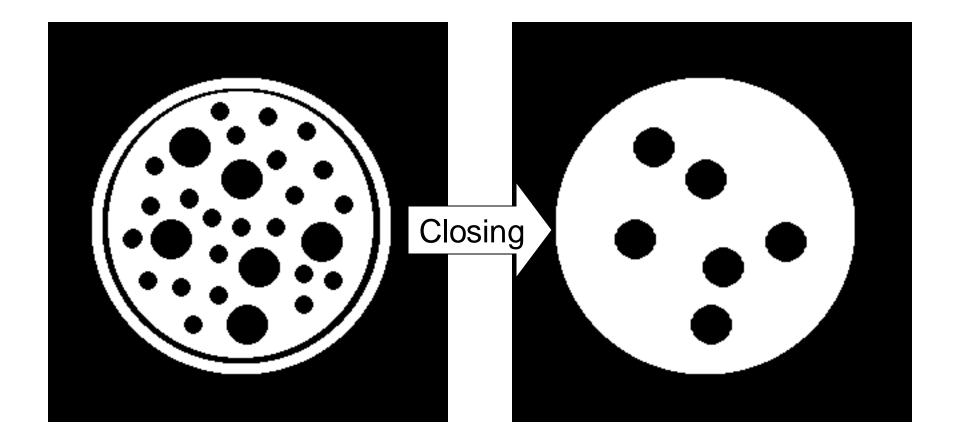

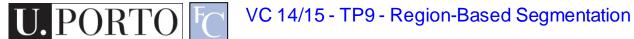

#### **Connected Component Analysis**

- Define 'connected'.
  - 4 neighbors.
  - 8 neighbors.
- Search the image for seed points.
- Recursively obtain all connected points of the seeded region.

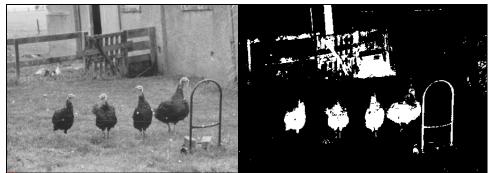

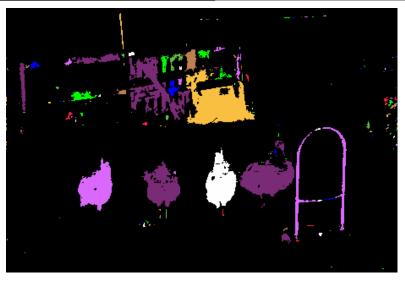

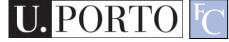

#### Resources

Gonzalez & Woods - Chapter 7 and 8

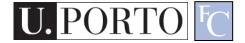